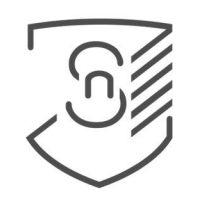

## NEJVYŠŠÍ STÁTNÍ ZASTUPITELSTVÍ

ČESKÁ REPUBLIKA

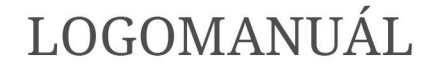

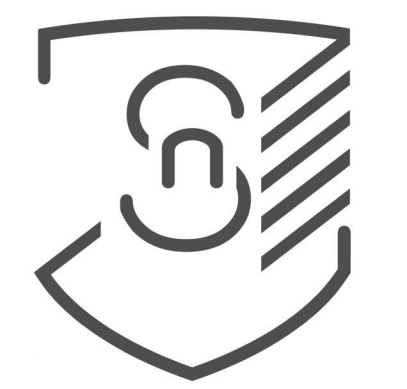

## NEJVYŠŠÍ STÁTNÍ ZASTUPITELSTVÍ

ČESKÁ REPUBLIKA

Nejvyšší státní zastupitelství je vrcholným orgánem soustavy státního zastupitelství. V jeho čele stojí nejvyšší státní zástupce, kterého zastupují tři náměstci. Nejvyšší státní zastupitelství sídlí v Brně.

Cílem bylo vytvořit nové logo, odpovídající uvedeným požadavkům a potřebám klienta.

ZNAČKA

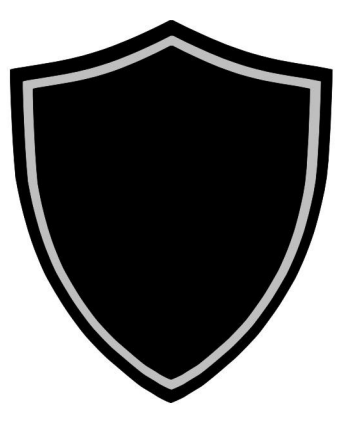

Jako inspirace byl použit štít - symbol ochrany, a monogram - dekorativní zkratka vlastního jména.

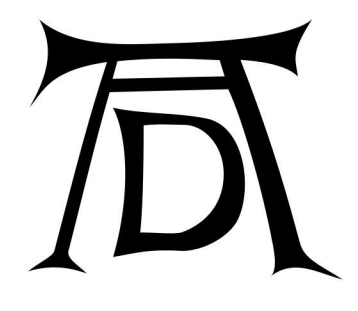

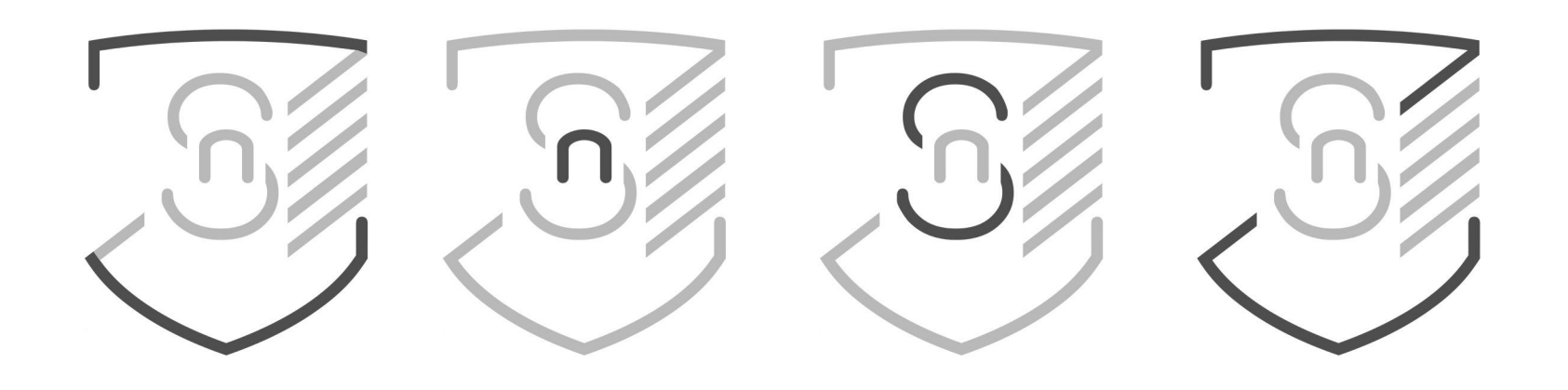

# $+ N + S + Z$

ZNAČKA

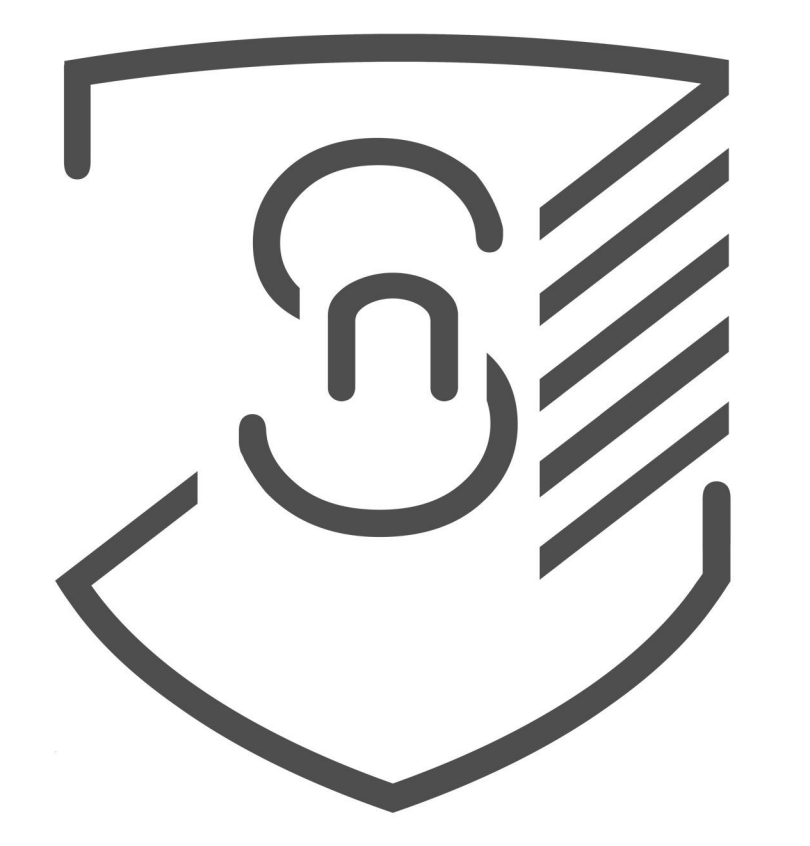

Symbol je důležitou častkou loga, a da se používat samostatně.

Droid Sans Regular

abcdefghijklmnopqrstuvwxyz áäčďéěíľňóřšťúůýž0123456789?!; ABCDEFGHIJKLMNOPQRSTUV WXYZÁÄČĎÉĚÍĽŇÓŘŠŤÚŮÝŽ

Písmo - Droid Sans Regular, nebo Droid Sans Serif a jejich kombinace.

Droid je písmo, vytvořené pomocí Ascender Corporation pro použití na platformě Open Handset Alliance, Android.

Droid Serif Regular

abcdefghijklmnopqrstuvwxyz áäčďéěíľňóřšťúůýž0123456789?!; ABCDEFGHIJKLMNOPQRSTUV WXYZÁÄČĎÉĚÍĽŇÓŘŠŤÚŮÝŽ

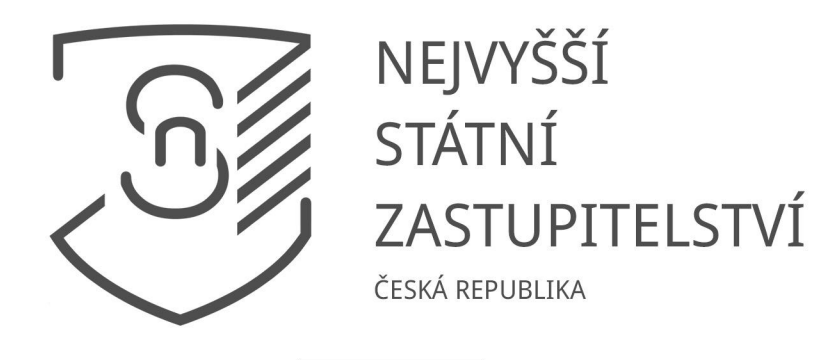

100 mm

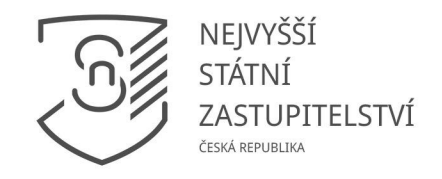

50 mm

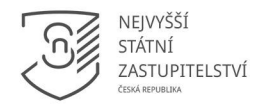

30 mm - minimální

### **VARIANTY LOGA**

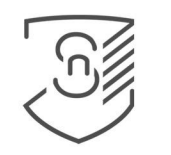

## NEJVYŠŠÍ STÁTNÍ ZASTUPITELSTVÍ

ČESKÁ REPUBLIKA

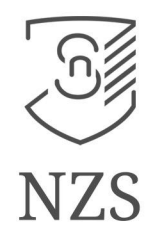

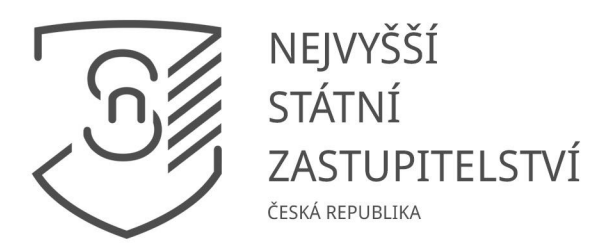

### **BAREVNOST**

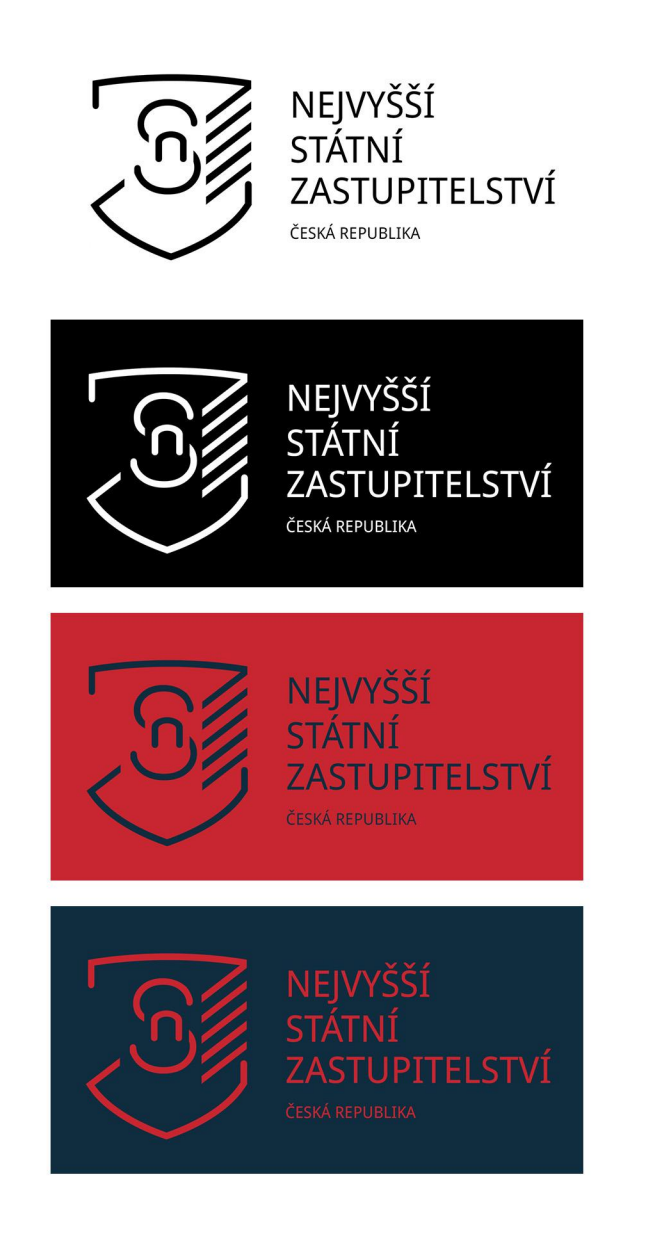

#### Standartní barvy

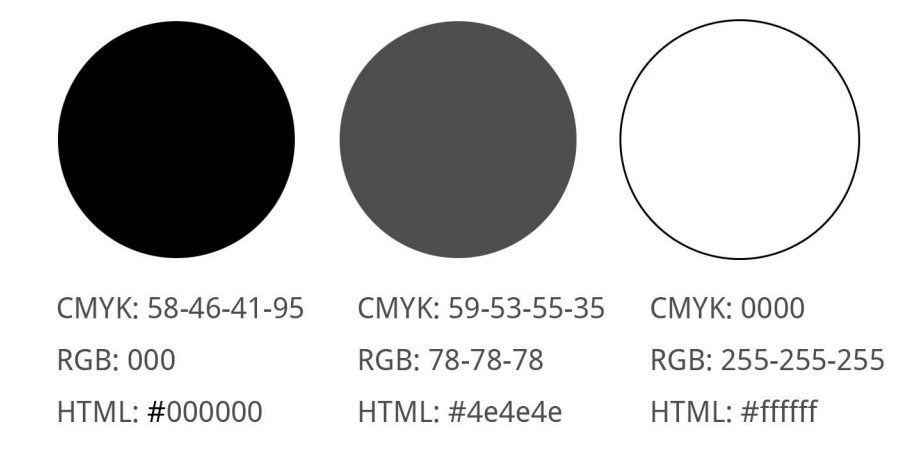

#### Doplňkové barvy

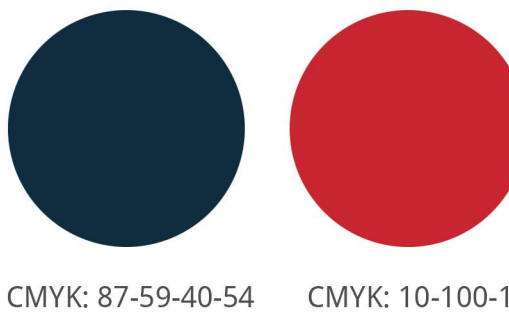

RGB: 15-45-63 HTML: #0f2d3f CMYK: 10-100-100-1 RGB: 200-38-48 HTML: #c82630

## ZAKÁZANÉ MANIPULACE

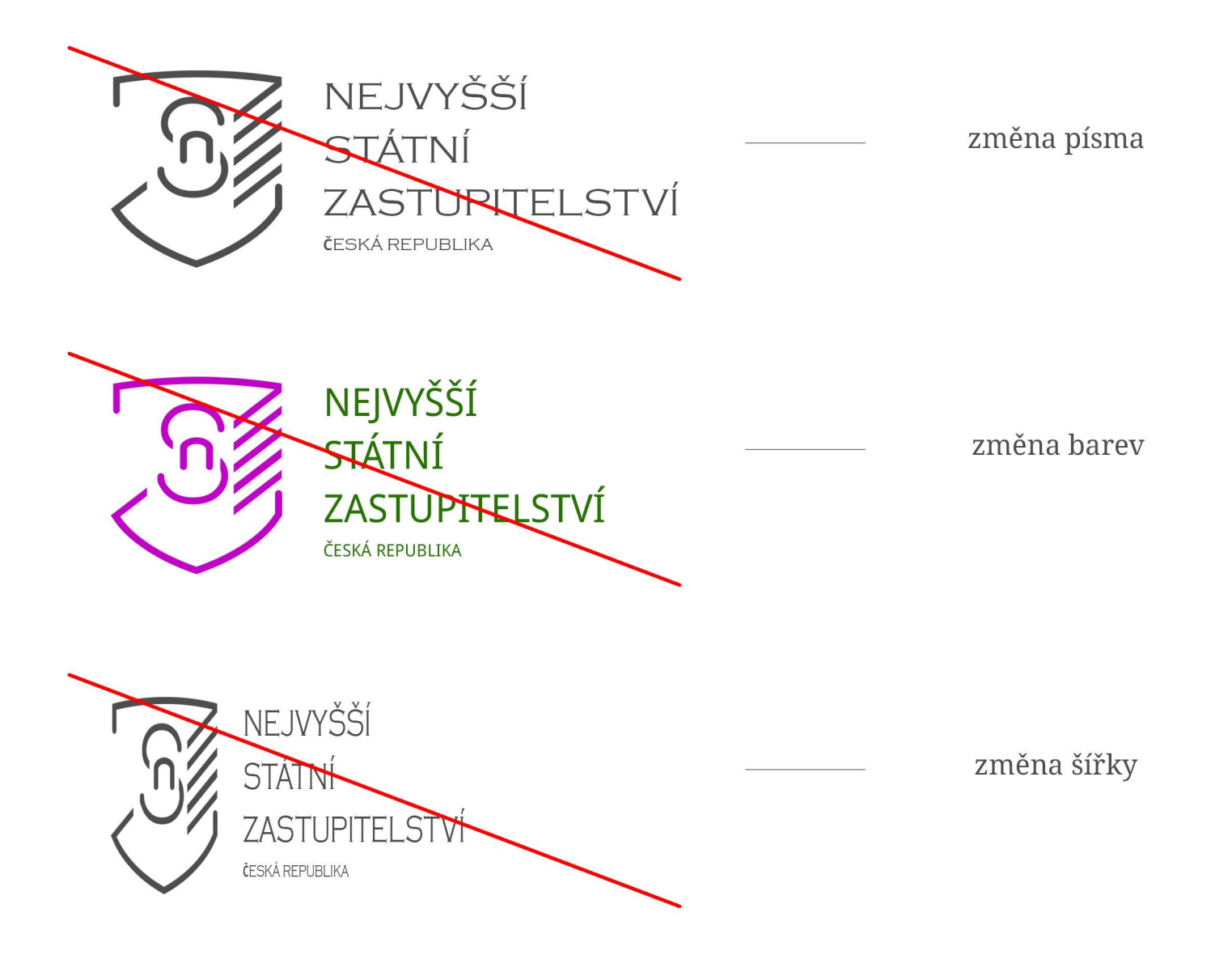

Aliaksandra laurova UTB, FMK Digitální design 2016